Computer simulations in statistical physics Homework 5: Molecular dynamics simulations

[Usage and functionality of program MD](#page-1-0) LJ

[First analysis of program output \(default parameters\)](#page-5-0)

[Code of program MD](#page-8-0)\_LJ

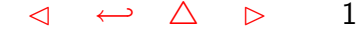

## Usage and functionality of program MD LJ

## <span id="page-1-0"></span>What can the program do, what are the parameters?

WS2006 Simulation/HW5 MD> ./MD LJ -h #\*\*\*\*\*\*\*\*\*\*\*\*\*\*\*\*\*\*\*\*\*\*\*\*\*\*\*\*\*\*\*\*\*\*\*\*\*\*\*\*\*\*\*\*\*\*\*\*\*\*\*\*\*\*\*\*\*\*\*\*# # MD\_LJ: molecular dynamics program for Lennard-Jones atoms # # Version: 0.6, 22.12.2006 by Nils Bluemer, compiled for D=3 # # For help on usage and available options: run MD\_LJ -h  $\#$ #\*\*\*\*\*\*\*\*\*\*\*\*\*\*\*\*\*\*\*\*\*\*\*\*\*\*\*\*\*\*\*\*\*\*\*\*\*\*\*\*\*\*\*\*\*\*\*\*\*\*\*\*\*\*\*\*\*\*\*\*# # options:  $-h$  this help # # -v increase verbosity # # (-n# number of particles - set automatically) # # -l\* lattice type for init: (h)ypercubic or (f)cc # # -s# system size (# particles/row) | default: 8 # # -r\$ density | default: 0.600 # # -e\$ energy per particle | default: 0.500 # #  $-w$$  warmup time  $\vert$  default: 0.200 # # -t\$ simulation time | default: 2.000 # # -d\$ timestep | default: 0.002 # # -c\$ cutoff (of potential/force) | default: 2.500 # # -b# number of bins in paircorr | default: 200 # # symbol key for parameters: # integer, \$ real, \* character # #\*\*\*\*\*\*\*\*\*\*\*\*\*\*\*\*\*\*\*\*\*\*\*\*\*\*\*\*\*\*\*\*\*\*\*\*\*\*\*\*\*\*\*\*\*\*\*\*\*\*\*\*\*\*\*\*\*\*\*\*#

## Explanation of input parameters

- -v increase verbosity: print state vectors after initialization and at end of run
- -l lattice type for initialization: hypercubic or (hyper)fcc (default: fcc) hypercubic: atoms on cartesic lattice in D dimensions (linear, square, simple cubic, ...) (hyper)fcc: atoms on every second site of hypercubic lattice (even taxi-cab distance from origin)
- -s system size: integer extent of base lattice in each direction  $\rightsquigarrow$  number of atoms is  $s^D$  for hypercubic,  $s^D/2$  for fcc determines finite-size effects
- -r density (in natural units) 1st physical parameter; density and number of atoms  $\rightsquigarrow$  unit distance
- -e energy per particle 2nd physical parameter; enforced at initialization, but nearly constant during simulation
- -c cutoff of potential and forces (in natural units) determines accuracy of Hamiltonian; must be smaller than half linear box size
- -d time step (in natural time units) determines accuracy of MD integration
- -t total simulation time (in natural time units, not MD steps!) determines "statistical" error of averages; must be much larger than autocorrelation times
- -w warm-up time (in natural time units, not MD steps!) determines convergency error; must be larger than "melting" or reordering times
- -b number of bins in pair correlation function

## Explanation of output (default parameters)

When started, the program first prints a header identifying itself (version, date, author, and dimension from compiler directives):

```
WS2006 Simulation/HW5 MD> ./MD LJ | more
#************************************************************#
# MD_LJ: molecular dynamics program for Lennard-Jones atoms #
# Version: 0.6, 22.12.2006 by Nils Bluemer, compiled for D=3 #
\# \## For help on usage and available options: run MD_LJ -h \##************************************************************#
```
It then states all parameters used in the simulation:

# numparts = 256, densisty = 0.600000, length = 7.528288 # twarmup = 0.200000, simtime = 2.000000, timestep = 0.002000 # E\_N = 0.500000, cutoff = 2.50, corrbins = 200, lattice = f

Then follows (for usual run, i.e. without the option -v) the primary output: all observables are printed at each time step in the simulation (negative times indicate warmup)

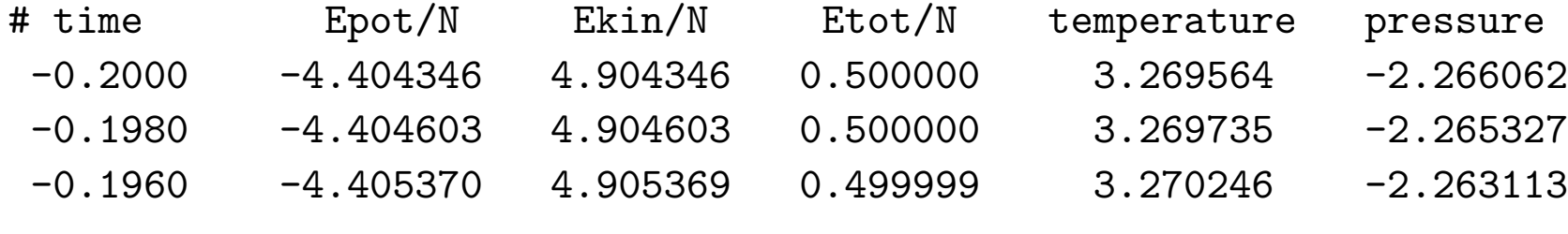

...

Finally, the pair correlation function is printed (based on all positions observed after warm-up in the . simulation):

## # distance paircorr(distance) ## 0.009410 0.000000 ## 0.028231 0.000000 ... ## 0.818701 0.000000 ## 0.837522 0.000862 ## 0.856343 0.006825 ## 0.875164 0.031667 ## 0.893984 0.126551 ...

In verbose mode (option -v), the full states [number of particle, position (D coordinates), velocity (D coordinates), force=acceleration (D coordinates)] are given directly after initialization and at the end of the simulation:

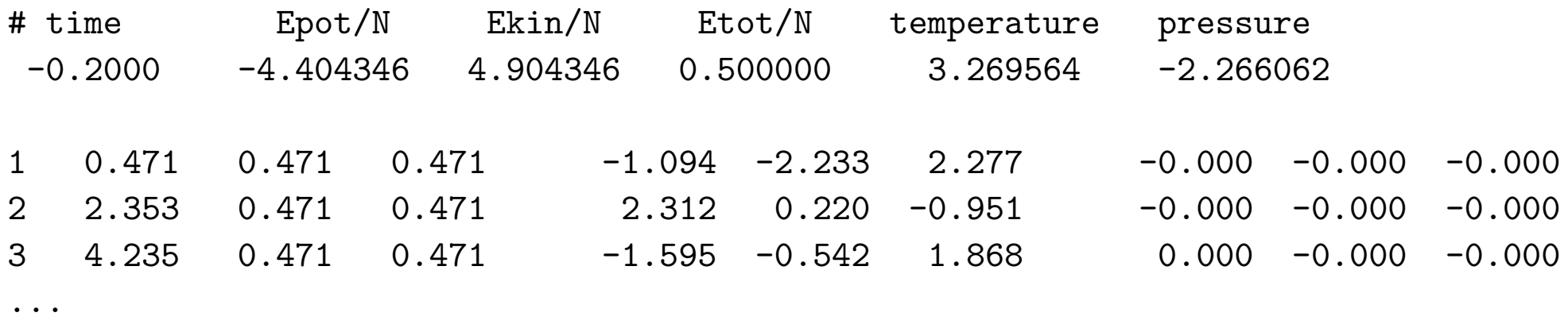

Computer simulations in statistical physics - HW 5 · WS 2006/07 · Nils Blümer (Univ. Mainz)  $\lnot \Leftrightarrow \Delta \rhd \Delta$ 

# First analysis of program output (default parameters)

## <span id="page-5-0"></span>Step 1: run simulation and save output

WS2006 Simulation/HW5 MD> ./MD LJ > results MD LJ default.dat

#### Step 2: analyze time-dependent observables

All non-comment lines show observables as a function of time. Let's first check the total energy:

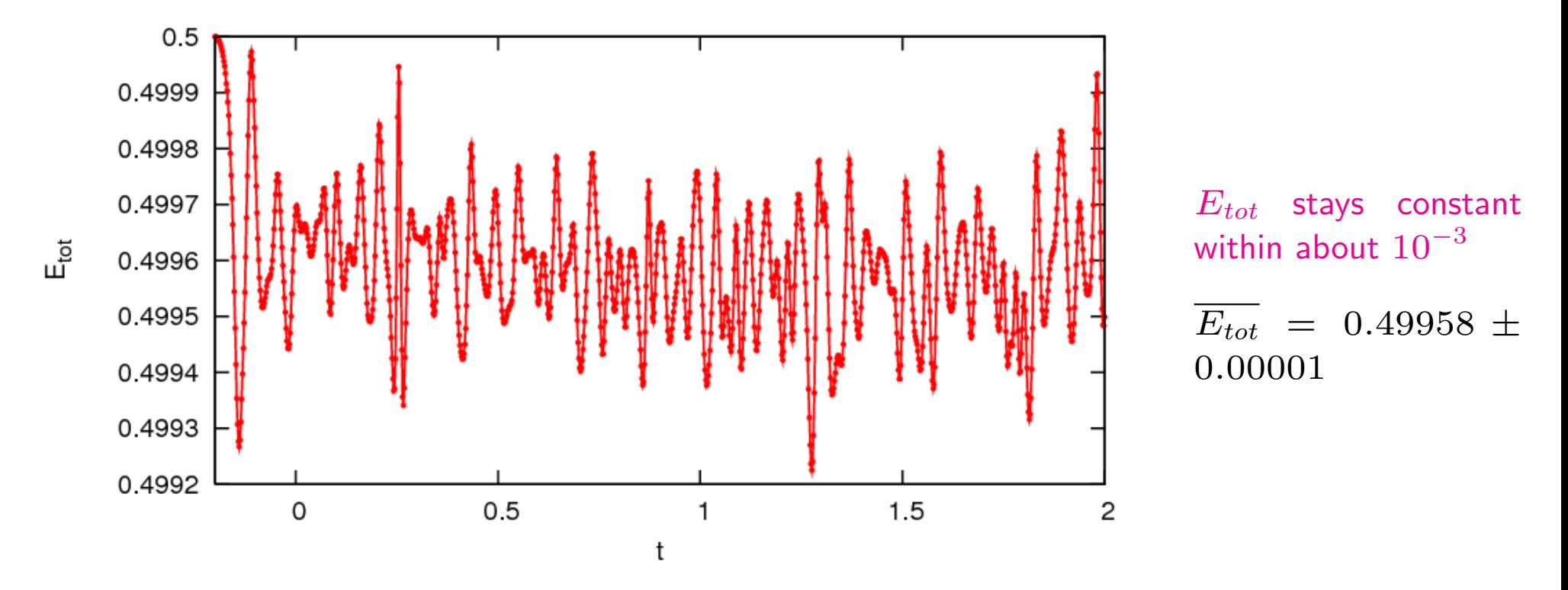

Significant autocorrelation time (after warm-up): 7 time steps, i.e.  $\tau \approx 0.014$  in natural units

How were the plot and the numbers obtained?

The plot was generated using gnuplot (<http://www.gnuplot.info/>): WS2006\_Simulation/HW5\_MD> gnuplot results\_MD\_LJ\_energy.gnu

with the input file

```
set term post eps enh color solid 12
set out "results_MD_LJ_energy.eps"
set size 0.7,0.5
```

```
set xlabel "t"
set ylabel "E_{tot}"
set nokey
```
plot [-0.2:2] "results\_MD\_LJ\_default.dat" u 1:4 w lp lw 2 pt 7 ps 0.4

Here, the important part is plot [-0.2:2] "results\_MD\_LJ\_default.dat" u 1:4 (u as abbreviation for "using"  $\rightsquigarrow$  1st and 4th column are plotted)

The data was analyzed using the tool awk (<http://www.gnu.org/software/gawk/gawk.html>) and "our" usual statistics tool:

HW5\_MD> grep -v "#" results\_MD\_LJ\_default.dat | awk '{if (\$1>=0) print \$4}' | stats -a Average: 0.49959043, variance: 1.4889776e-08, error: 3.679152e-06 Korrelation time: 8.3545387, corrected error: 1.0634302e-05, transient: -8.4977902e-08

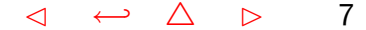

Now, let's look at all energy observables:

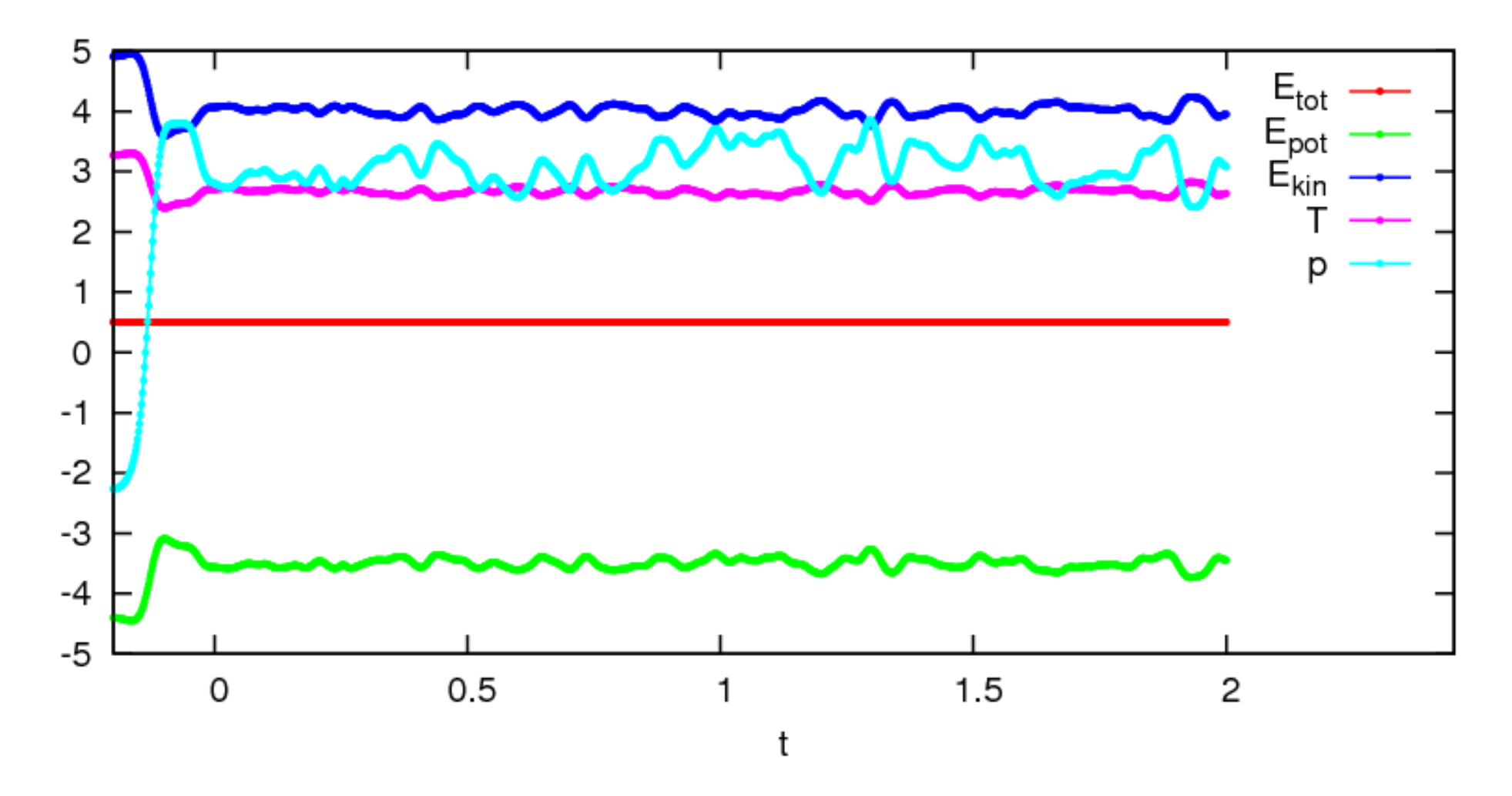

Explain the lead-in behavior, in particular the initially negative pressure!

Is the warm-up time well chosen?

# Code of program MD LJ

#### <span id="page-8-0"></span>Program header

#define PROGNAME "MD LJ" #define VERSION "0.6" #define DATE "22.12.2006" #define AUTHOR "Nils Bluemer"

 $\frac{1}{2}$  project: molecular dynamics program for Lennard-Jones system  $\frac{1}{2}$ 

 $\frac{1}{2}$  new: 0.3: cutoff, full interface 0.4: pair correlation function 0.5: pressure, warm-up with negative times, tail corrections for potential and pressure, code clean-up  $*/$ 0.6: fcc lattice (alternative to hypercube), numlin- $\gt$  systemsize

 $\frac{1}{\ell}$  todo: velocity distribution,

binning for pair correlation function  $\rightarrow$  error analysis), extra files for correlation function, velocity distribution etc., make dimension regular variable, implement D-general volume, make computation of Epot more efficient (together with force) next major version: neighbor lists  $*/$ 

```
#include \lttime.h>#include \langleunistd.h\rangle#include \langlestdio.h\rangle#include \langlestring.h\rangle#include \langle \text{math.h}\rangle#include "pointer_utils.c" \frac{1}{2} /* vector-definitions */
#define BUFSIZE 100 \frac{*}{} used for reading command line \frac{*}{}#define EPSILON 0.000001 /* used for end time in time loop */
```
**#define DIMENSION 3**  $\frac{4}{3}$  /\* todo: introduce dimension variable \*/

#define DEF\_verbosity 0 #define DEF\_systemsize 8 #define DEF simtime 2.0 #define DEF\_twarmup 0.2 #define DEF\_timestep 0.002 #define DEF density 0.6 #define DEF E N 0.5 #define DEF cutoff 2.5 #define DEF corrbins 200 #define DEF lattice 'f'

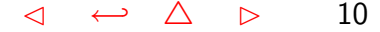

#### main program

```
int main (int argc, char *argv[]) {
 char c, lattice;
 double **position, **velocity, **force;
 unsigned long *paircorr, ncollect;
 double time, simtime, timestep, twarmup;
 double density, length, length2, cutoff, cutoffsq;
 double Epot, energy, E_N, corrfac, virial;
 unsigned long numparts;
 unsigned int systemsize, corrbins;
 unsigned int verbosity;
```
### $\frac{1}{2}$  default values for parameters  $\frac{1}{2}$

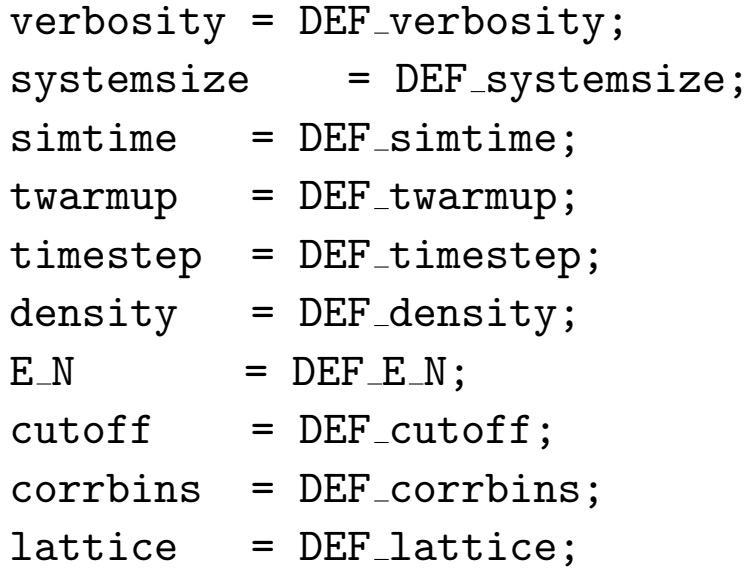

```
\frac{1}{2} parse command line (read in parameters) */
  while (-\text{argc} > 0 \& (***+ \text{argv})[0] == '-'')while (c= *++argy[0])switch (c) \{case 'h': printhelp(); exit(0); break;
       case 'n': sscanf (+\arg v [0], "\d\{n", \text{inumparts}\}; error ("change of numparts
not yet implemented"); break;
       case 'r': sscanf(++argv[0],"%lf\n", & density); break;
       case 'e': \text{sscant}(\text{+} \arg(v[0], \text{``} \arg(\text{ } n\text{''}, \& \text{E} \text{''}); break;
       case 't': sscanf(++argv[0],"%lf\n", &simtime); break;
       case 'd': sscanf(++argv[0],"%lf\n", &timestep); break;
       case 'w': sscanf(++argv[0],"%lf\n", &twarmup); break;
       case 'c': sscanf(++argv[0],"%lf\n", & cutoff); break;
       case 's': sscanf(++argv[0],"%d\n", &systemsize); break;
       case 'l': sscanf(++argv[0],"%c\n", & lattice); break;
       case 'v': verbosity++; break;
       }
```
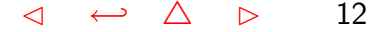

```
\frac{1}{2} compute derived parameters \frac{1}{2}if (lattice=='h')numparts=powD(systemsize);
else { /* lattice == 'f */
 if (systemsize\%2 == 1)
   error ("fcc lattice only for even systemsize");
 numparts = powD(systemsize)/2;
}
length=pow(numparts/density,1.0/DIMENSION);
length2=0.5*length;
energy=E_N*numparts;
cutoffsq=cutoff*cutoff;
if (cutoff>length2)error("box too small for cutoff; decrease density or increase particle number");
```

```
\frac{1}{2} first output \frac{1}{2}print_header ();
 printf ("# numparts = %ld, densisty = %f, length = %f\n", numparts, density, length);
 printf (" \# twarmup = %f, simtime = %f, timestep = %f\n", twarmup, simtime, timestep);
 printf (" \# E_N = %f, cutoff = %4.2f, corrbins = %d, lattice = %c\n", E_N, cutoff, corrbins,
lattice);
 printf (" \# \n\rightharpoonup n");
```
print\_obs\_step (numparts,velocity,virial,Epot,length,time,cutoff,density,0);

```
\frac{1}{2} set up pointers, init binned observables \frac{1}{2}position = dmatrix(1,numparts,1,DIMENSION);
velocity = dmatrix(1,numparts, 1, DIMENSION);force = dmatrix(1, numbers, 1, DIMENSION);paircorr = lvector(0,corrbins); /* component 0 holds number of bins */init_paircorr (paircorr, corrbins);
```

```
\frac{1}{2} initialize positions and variables \frac{1}{2}init positions(numparts,position,length,systemsize,lattice);
Epot=Epot_fun(numparts,position,length2,cutoff,density);
if (energy\ltEpot)
 error("energy too low (for hypercubic setup) \rightarrow negative Ekin");
init_velocities(numparts,velocity,energy-Epot);
ncollect=0;
```
# $\frac{1}{2}$  initialize simulation  $\frac{1}{2}$

time=-twarmup;

compute forces(numparts,position,force,length2,cutoffsq,&virial,paircorr,time);

 $\frac{1}{2}$  compute and print observables for initial state  $\frac{1}{2}$ print obs step (numparts, velocity, virial, Epot, length, time, cutoff, density, 1); if (verbosity $>0$ )

print pos vel force(numparts,position,velocity,force);

 $\frac{1}{2}$  start of simulation loop  $\frac{1}{2}$ for (time=time+timestep;time<=simtime+EPSILON;time+=timestep){  $if$ (time $>=0$ )

ncollect++;  $\frac{1}{2}$  number of measurements (e.g. for paircorr)  $\frac{1}{2}$  $\frac{1}{2}$  advance system by one time step  $\frac{1}{2}$ 

velocity verlet(numparts,position,velocity,force,timestep,length,cutoffsq, &virial,paircorr,time);

Epot=Epot\_fun(numparts,position,length2,cutoff,density);

print obs step (numparts, velocity, virial, Epot, length, time, cutoff, density, 1);

 $\}$  /\* end of simulation loop \*/

 $\frac{1}{2}$  print collected observables (e.g. pair correlation) \*/

if (verbosity $>0$ )

print\_pos\_vel\_force(numparts,position,velocity,force); corrfac=2.0/3.0\*M\_PI\*ncollect\*numparts\*density\*powD(length2);  $if$  (DIMENSION! $=3$ )

warning("incorrect scale in pair correlation function!"); print\_paircorr(paircorr,length2,corrfac);

 $\frac{1}{\pi}$  finish up  $\frac{1}{\pi}$ 

}

freevectors(position,velocity,force,paircorr,numparts); return $(0)$ ;

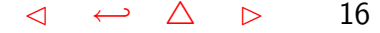

```
double powD(double x) /* computes x DIMENSION */
{
 unsigned int d;
 double powD;
 powD=x;
 for (d=2; d \leq DIMENSION; d++)powD^*=x;return(powD);
}
/* potential enters here!!!!!!! */
double pairpot (double r2)
{
 double rinv6;
 rinv6=1.0/(r2*r2*r2);return (4.0*rinv6*(\text{rinv6-1.0}));
}
double forcefac (double r2)
{
 double rinv6;
 rinv6=1.0/(r2*r2*r2);return (48.0*rinv6*(0.5-rinv6)/r2);
}
```
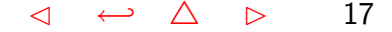

```
double Epot fun (unsigned long numparts, double **position, double length2,
  double cutoff, double density)
{
 unsigned long n,m;
 double distsq,sum,*vec,cutoffsq,cutoffc,offset;
 cutoffsq=cutoff*cutoff;
 cutoffc=cutoffsq*cutoff;
 sum=0.0vec = dvector(1,DIMENSION);
 offset=pairpot(cutoffsq);
 for (n=1; n<=numparts;n++)
   for (m=n+1;m\leq=numparts;m++) {
    comp rel(length2,position[n],position[m],vec,&distsq);
    if (distsq<cutoffsq)
sum+=pairpot(distsq)-offset;
   }
 sum = sum -8.0*M_PI*numparts/3*density/cutoffc; /* tail correction */
 sum = sum -8.0^*M_PI*numparts/3*density*(1.0/cutoffc - 1.0/(cutoffc*cutoffc));
                       \frac{1}{2} correction for offset of pair potential \frac{1}{2}free_dvector(vec,1,DIMENSION);
 return(sum);
}
```

```
\frac{1}{2} computes relative vector r2-r1 (in minimum image convention) \frac{1}{2}void comp rel (double length2, double *vec1, double *vec2, double *relvec,
      double *distsq)
```

```
{
 unsigned int d;
 double dx;
 *distsq=0.0;
 for (d=1;d\leq DIMENSION; d++)dx = vec2[d] - vec1[d];
  if (dx < -length2)dx+=2.0*length2;else if (dx>length2)
    dx = 2.0*length2;relvec[d]=dx;
  *distsq+=dx*dx;
 }
```

```
double Ekin_fun (int numparts, double **velocity)
\{unsigned int d,n;
 double x;
 x=0.0;
 for (n=1; n<=numparts;n++)
   for (d=1;d\leq DIMENSION;d++)x+=velocity[n][d]*velocity[n][d];
 return(0.5^*x);
}
```
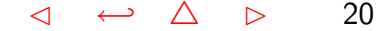

```
\frac{1}{2} place atoms on regular grid \frac{1}{2}void init positions (int numparts, double **position, double length, int systemsize, char lattice) {
 int n,m,k,d, *ivec, fac, sum;
 if (lattice =='h')
   fac=1:
 else /* lattice == 'f' */
   fac=2;
 n=0:
 ivec=ivector(1,DIMENSION);
 for (m=0;m< fac*numparts; m++}{
   k=m:
   iivec[1]=k\%systemsize;
   sum=ivec[1];
   for (d=2; d \leq DIMENSION; d++)k=k/systemsize;
    iivec[d]=k\%systemsize;
    sum+=ivec[d];if (sum\%fac==0)n_{++};
    for (d=1; d \leq DIMENSION; d++)position[n][d]=(0.5+ivec[d])*length/systemsize;
   }}
 free_ivector(ivec,1,DIMENSION); }
```
 $\frac{1}{2}$  initialize velocities for target kinetic energy (in 2-step process) \*/ void init velocities (int numparts, double \*\*velocity, double Ekin target) { int n, d; double Ekin, \*dv, fac;

```
dv=dvector(1,DIMENSION);
```

```
\frac{1}{2} Seed the random number generator \frac{1}{2}srand48(time(0) + getpid());
```

```
\frac{1}{2} first step: unit random velocities \frac{1}{2}for (d=1;d\leq DIMENSION;d++)dv[dv[d=0.0;
 for (n=1; n<=numparts;n++){
   velocity[n][d]=drand48()-0.5;
   dv[d]+=velocity[n][d];
  }
 dv[d] = -1.0 * dv[d] / numparts;}
```

```
\frac{1}{2} second step: ensure zero total momentum \frac{1}{2}Ekin=0.0;
for (n=1; n<=numparts;n++)
```
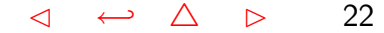

```
for (d=1;d\leq DIMENSION;d++)\{velocity[n][d] += dv[d];Ekin+=velocity[n][d]*velocity[n][d];}
Ekin=0.5*Ekin:
```

```
\frac{1}{\sqrt{2}} third step: rescale velocities \frac{1}{\sqrt{2}}fac = sqrt(Ekin\_target/Ekin);for (n=1; n<=numparts;n++)
 for (d=1;d\leq DIMENSION;d++)velocity[n][d]^*=fac;
```

```
free dvector(dv,1,DIMENSION);
```

```
void init paircorr (unsigned long *paircorr, int corrbins)
{
 unsigned int i;
 paircorr[0]=corrbins;
 for (i=1;i\leq=corrbins;i++)paircorr[i]=0;
}
```
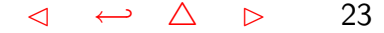

```
void update paircorr (unsigned long *paircorr, double x)
\{unsigned long bin;
 double xrel;
 xrel = sqrt(x);bin=(unsigned long)(xrel*paircorr[0])+1;
 paircorr[bin]++;
}
void print paircorr (unsigned long *paircorr, double length2, double corrfac) {
 int bin;
 int corrbins;
 double binlD, binhD, invcorrbins;
 corrbins=paircorr[0];
 invcorrbins=1.0/corrbins;
 printf ("\#\#\# distance paircorr(distance)\n");
 for (bin=1;bin<=corrbins;bin++){
   binID=powD((bin-1)*invcorrbins);
   binhD=powD(bin*invcorrbins);
   printf("\# \# %f %f\n",(bin-0.5)/corrbins*length2,
   paircorr[bin]/(corrfac*(binhD-binlD)));
 }
```
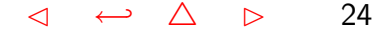

```
void compute forces (unsigned long numparts, double **position, double **force,
     double length2, double cutoffsq, double *virial,
     unsigned long *paircorr, double time)
{
 unsigned int d;
 unsigned long n,m;
 double *vec,distsq,length2sq,factor;
 vec = dvector(1,DIMENSION);
 length2sq=length2*length2;
 *virial=0.0;
 for (n=1; n<=numparts;n++)
   for (d=1;d\leq DIMENSION;d++)force[n][d]=0.0;for (n=1; n<=numparts;n++)
   for (m=n+1;m\leq=numparts;m++) {
    comp rel(length2,position[n],position[m],vec,&distsq);
    if (distsq<cutoffsq){
      factor=forcefac(distsq);
for (d=1;d\leq DIMENSION;d++)force[n][d] += factor*vec[d];force[m][d] = factor*vec[d];}
      *virial-=factor*distsq;
```
} if ((distsq<length2sq)&&(time>0)) update paircorr(paircorr,distsq/length2sq); } free\_dvector(vec,1,DIMENSION);

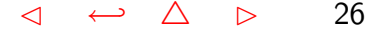

```
void velocity verlet (unsigned long numparts, double **position, double **velocity,
      double **force, double timestep, double length,
      double cutoffsq, double *virial, unsigned long *paircorr,
      double time)
{
 int n,d;
 double ts2;
 ts2=timestep*timestep;
 for (n=1; n<=numparts;n++)for (d=1;d\leq DIMENSION;d++)position[n][d]+=velocity[n][d]*timestep+0.5*force[n][d]*ts2;
    if (position[n][d]<0)
position[n][d] += length;else if (position[n][d] > length)position[n][d]-=length;
    velocity[n][d]+=0.5*timestep*force[n][d];
   }
 compute forces (numparts,position,force,0.5*length,cutoffsq,virial,paircorr,time);
 for (n=1; n<=numparts;n++)
   for (d=1; d \le DIMENSION; d++)velocity[n][d]+ = 0.5*timestep*force[n][d];
}
```

```
void printvector (double *vec)
\{unsigned int d;
 for (d=1;d\leq DIMENSION;d++)printf("%6.3lf ",vec[d]);
}
```
void print pos vel force (unsigned long numparts, double \*\*position, double \*\*velocity, double \*\*force) { unsigned long n; for  $(n=1; n<=n$ umparts; $n++)$ { printf(" $\%$ ld ",n); printvector(position[n]); printf("  $"$ ); printvector(velocity[n]); printf $(" " )$ ; printvector(force[n]); printf(" $\n\langle n" \rangle$ ; }

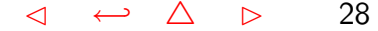

```
void print obs step (unsigned long numparts, double **velocity, double virial,
     double Epot, double length, double time, double cutoff,
     double density, unsigned int head)
{
 double Ekin, temperature, pressure,cutoff3inv;
 cutoff3inv=1.0/(cutoff*cutoff*cutoff);
 if (head==0) /* print header */
   printf("\# time Epot/N Ekin/N Etot/N temperature pressure\n");
 else {
   Ekin=Ekin_fun(numparts, velocity);
   temperature=2*Ekin/(DIMENSION*numparts);
   presure=(numbers*temperature + virial/DIMENSION)/powD(length);pressure = pressure -16.0/3.0<sup>*</sup>M_PI<sup>*</sup>density<sup>*</sup>density<sup>*</sup>density<sup>*</sup>
    cutoff3inv*(1.0-cutoff3inv/1.5); /* tail corrections (for D=3)*/
   printf("%8.4f %9.6f %9.6f %9.6f %8.6f %8.6f\n",
   time,Epot/numparts,Ekin/numparts,
 (Epot+Ekin)/numparts,temperature, pressure);
 }
```
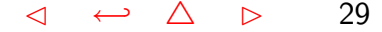